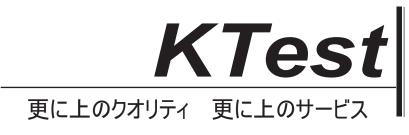

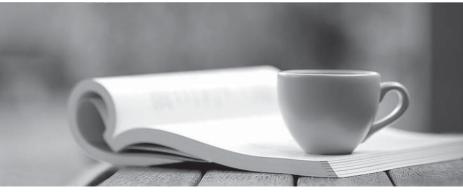

問題集

http://www.ktest.jp 1年で無料進級することに提供する

## Exam : LX0-102

# Title: CompTIA Linux+ [Powered<br/>by LPI] Exam 2

## Version : DEMO

1. The legacy program for sending files to the printer queues from the command line is which of the following?

- A. Ipd
- B. lpr
- C. Ipq
- D. Ipp

#### Answer: B

2. Which of the following statements would create a default route using a gateway of 192.168.1.1?

- A. netstat -add default gw
- B. route default 192.168.1.1
- C. ip route default 192.168.1.1
- D. route add default gw 192.168.1.1
- E. ifconfig default gw 192.168.1.1 eth0

#### Answer: D

3. Which of the following is the purpose of the dig command?

- A. To adjust a directory's hidden permissions
- B. To search for files on the filesystem
- C. To adjust a file's hidden permissions
- D. To perform hostname lookups
- E. To ping all known hosts on the current subnet

### Answer: D

4. Which of the following configuration files does sudo read when determining if a user is permitted to run applications with root privileges?

- A. /etc/groups
- B. /etc/passwd
- C. /etc/sudoers
- D. /etc/sudo.conf

Answer: C

5. Which of the following commands will set the local machine's timezone to UTC?

- A. cat UTC > /etc/timezone
- B. In -s /usr/share/zoneinfo/UTC /etc/localtime
- C. date --timezone=UTC
- D. mv /usr/timezone/UTC /etc

Answer: B